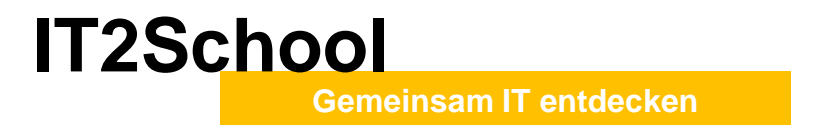

### a sa Ba **Übersicht der Module**

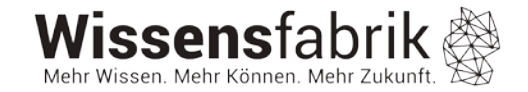

### **B1: Vom Blinzeln zum Verschlüsseln**

- Mit Geschichte über Locked-In-Syndrom motivieren
- Kommunikation durch Blinzeln
- Morseapparat selbst bauen und verstehen
- Dosentelefon selbst bauen und verstehen
- Bildübertragung entdecken
- Mit Cäsarscheibe selbst verschlüsseln

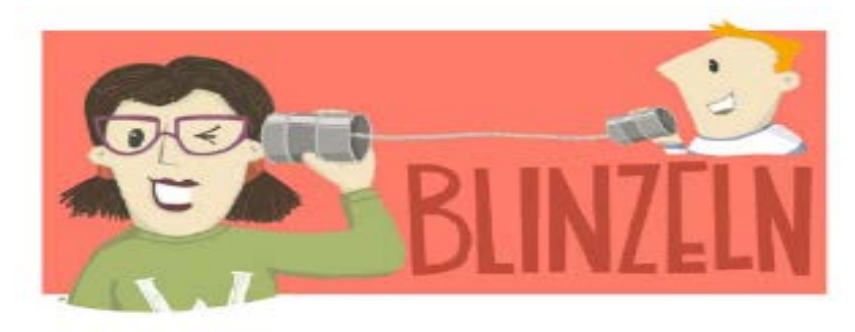

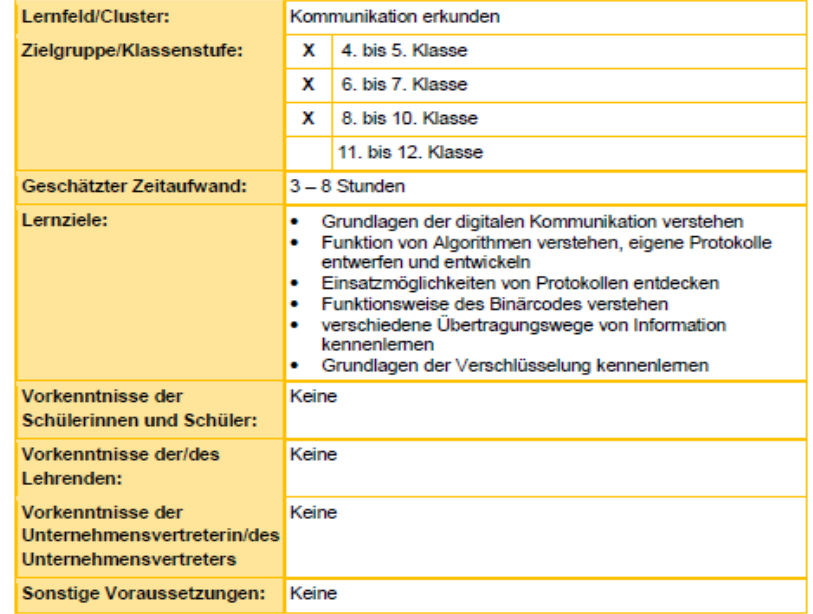

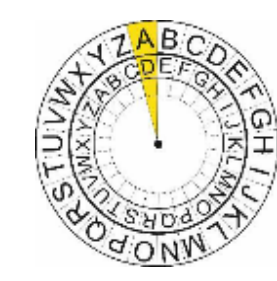

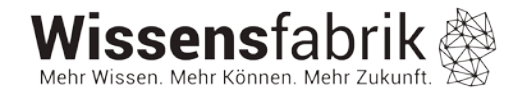

### **B2: Die Internetversteher**

- Funktionsweise des Internets mit Pappmodellen erläutern
- Wege einer Webseite als Gruppenspiel inszenieren
- Anpassung an einzelne Schule als Download

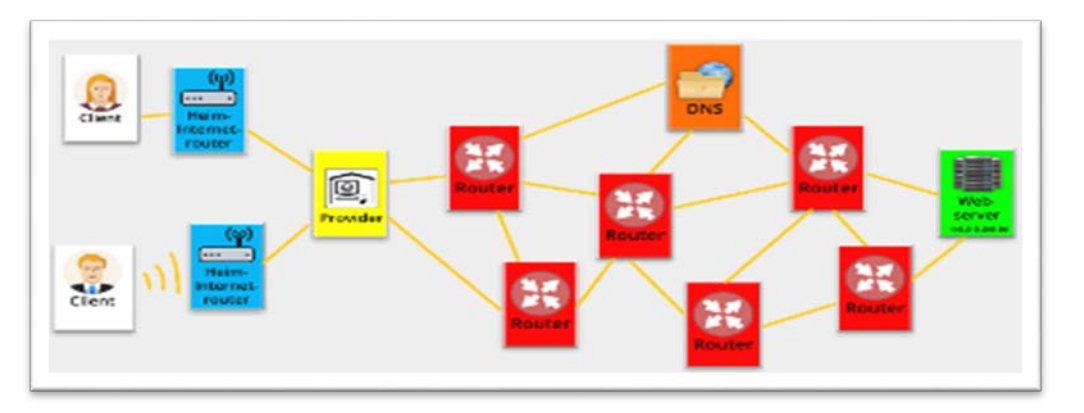

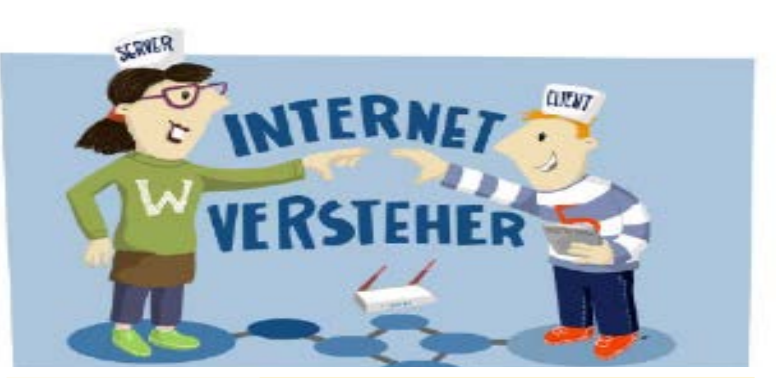

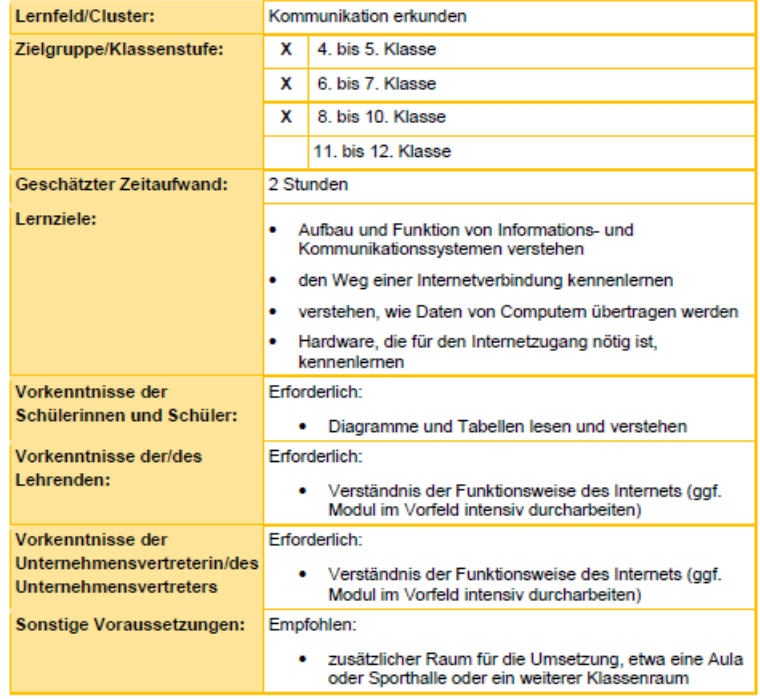

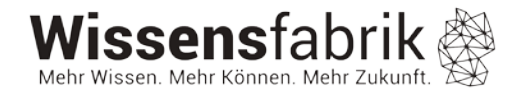

# **B3: Codes im Supermarkt**

- Codes auf Spielzeug-Kaufladen Pappschachteln erkunden
- Wie werden im Unternehmen/Supermarkt mit Barcodes oder QR-Codes Informationen gespeichert?
- Verknüpfte Informationen im Unternehmen bzw. Supermarkt erforschen
- Führung "hinter die Kulissen"
- QR-Codes im Alltag entdecken
- Schnitzeljagd in der Schule mithilfe eigene QR-Codes erstellen

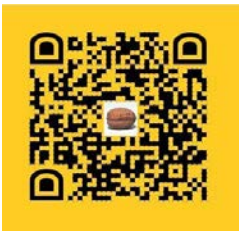

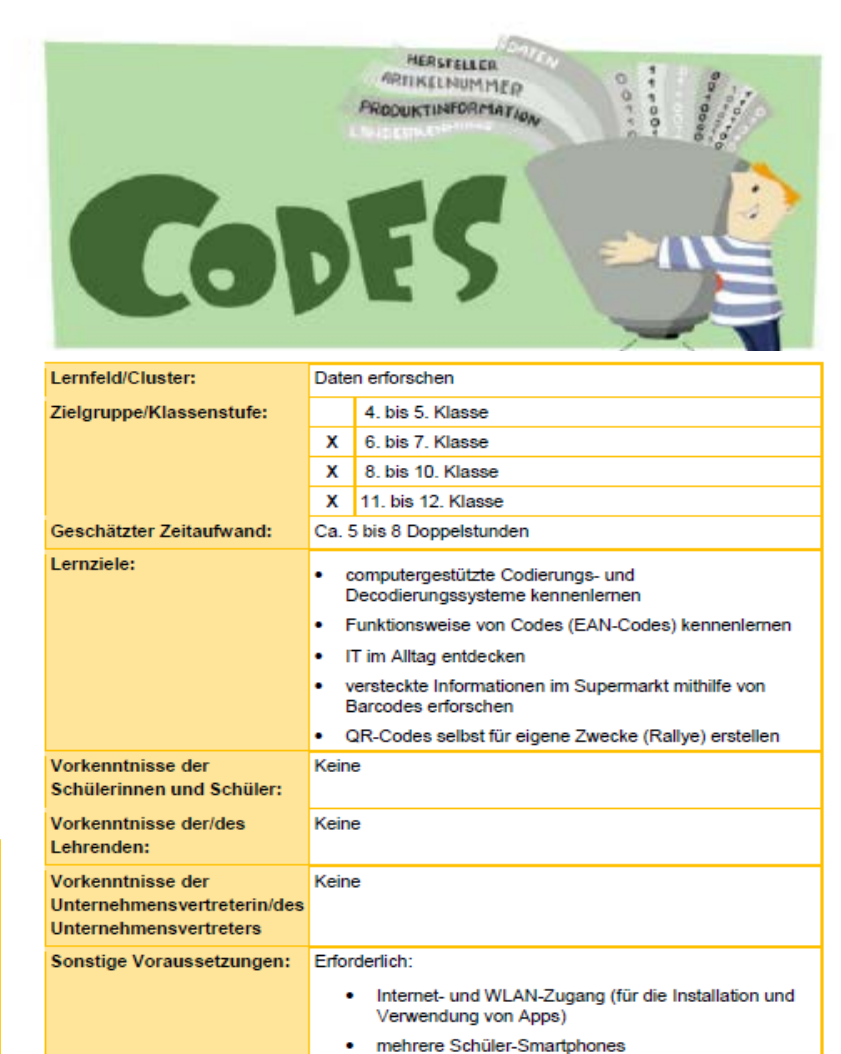

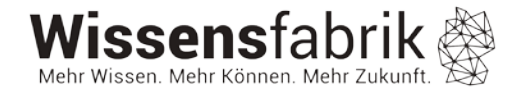

### **B4: 3D-Druck**

- Einblick in die 3D-Modellierung und -druck geben und Anregungen für die Praxis
- Eigene kreative Ideen umsetzten und sich die eigenen Modelle in einer virtuellen Realität ansehen.
- Einsatzgebiete und moderne Produktion kennenlernen

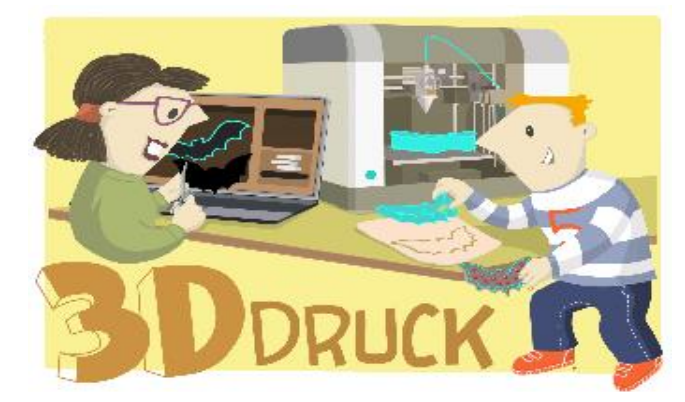

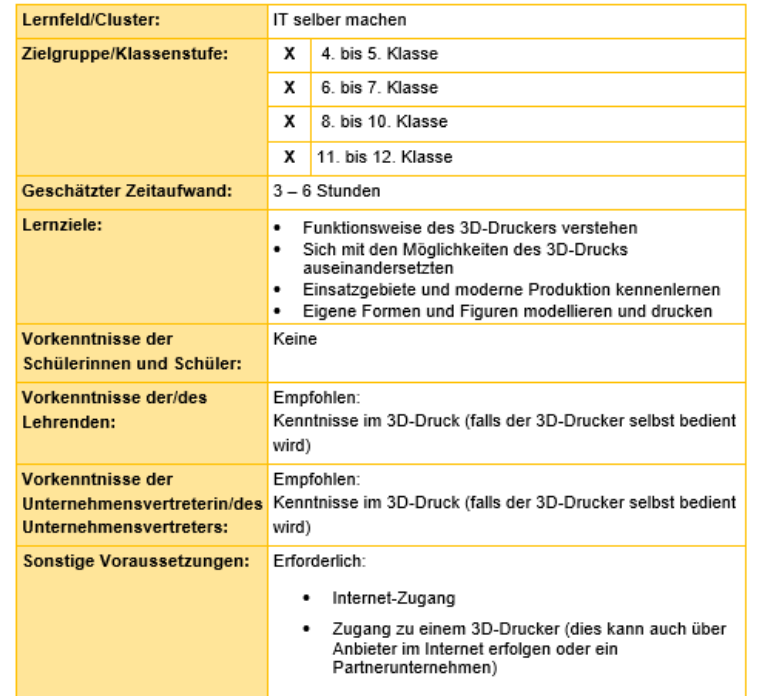

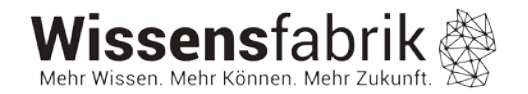

# **B5: Leichter Programmiereinstieg**

- Programmierumgebung Scratch durch zufällige Programmblöcke erkunden
- Programme ausprobieren und verändern
- Erste Programme selbst erstellen
- Systematik der Programmierung entdecken

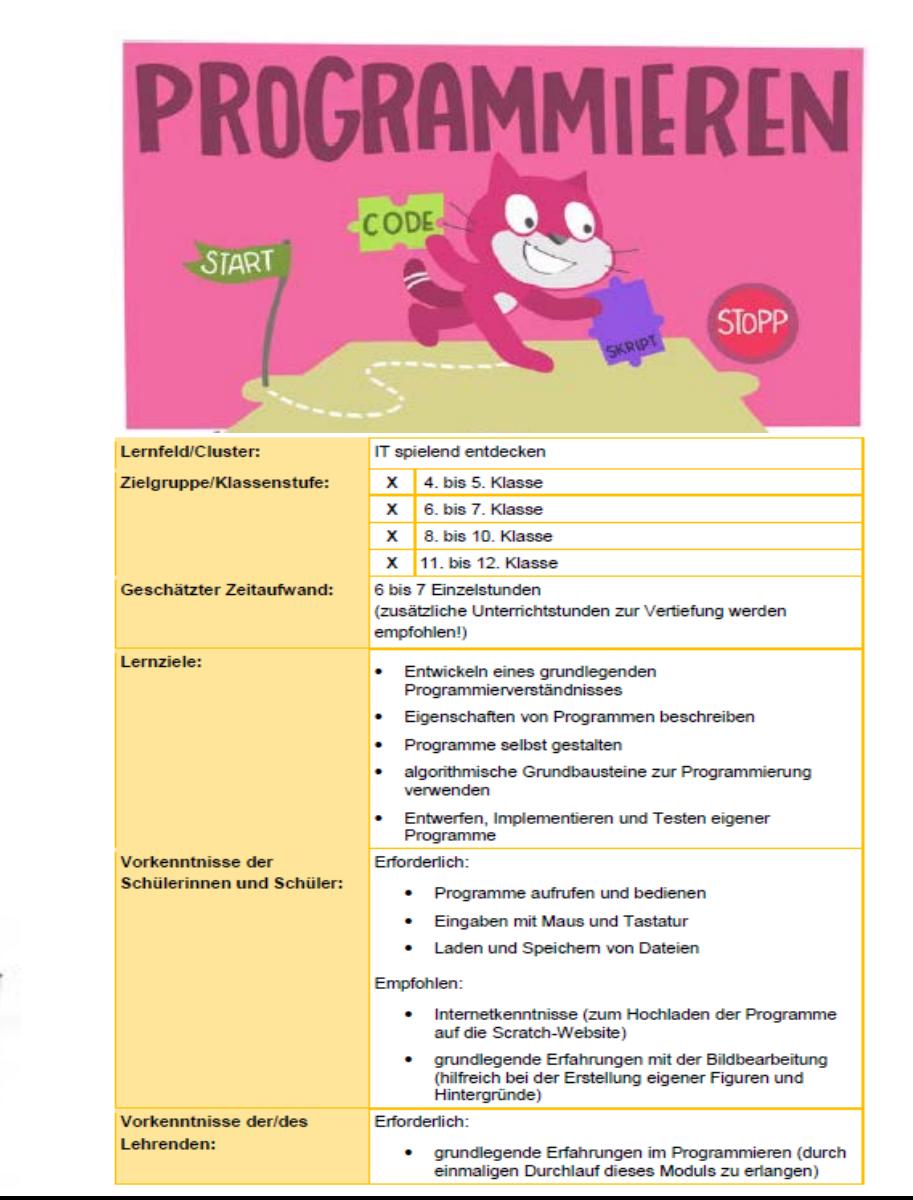

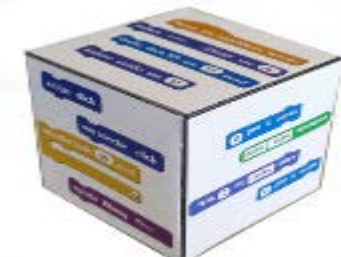

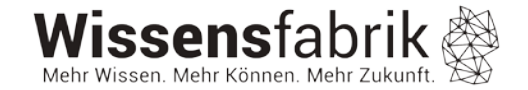

### **B6: Mein besonderer Anschluss**

- Funktionsweise des MocoMoco entdecken
- Mit verschiedenen angeschlossenen Gegenständen experimentieren
- Eigene Projekt-Ideen umsetzen

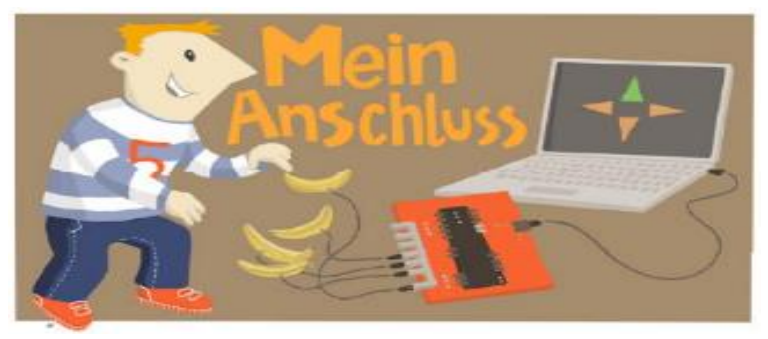

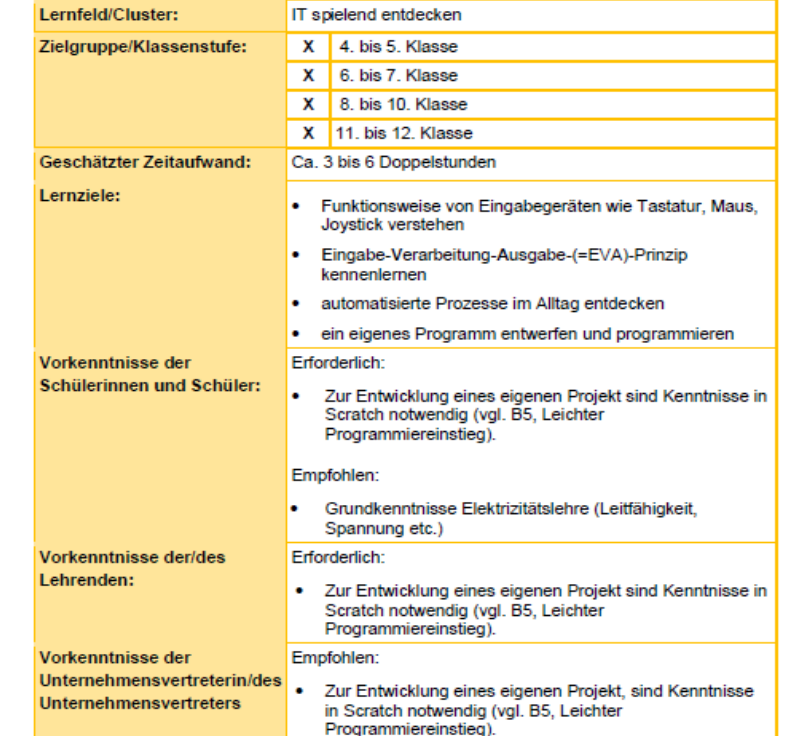

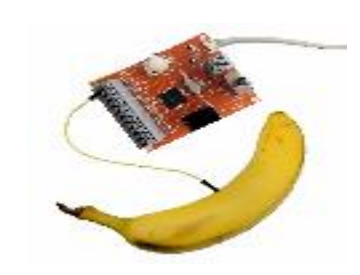

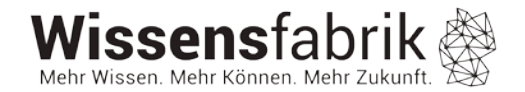

# **B7: Meine App mit AppInventor**

- Eigene Apps erstellen und bestehende Skripte erweitern
- Binnendifferenzierung durch Lernkarten
- SmartHome-Ideen mit BlueCoLight umsetzen

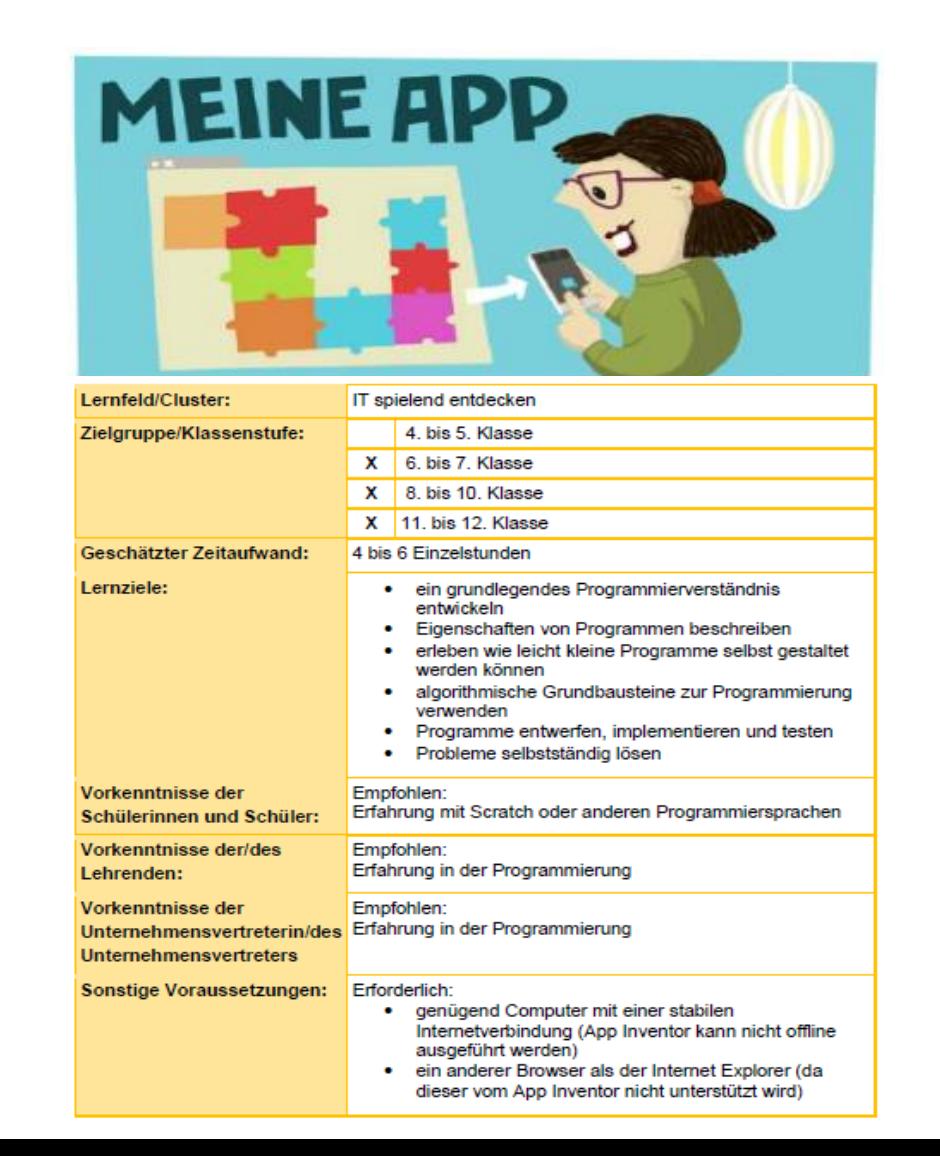

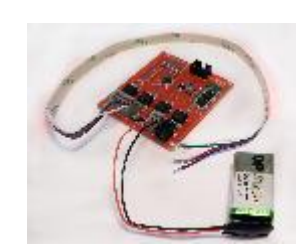

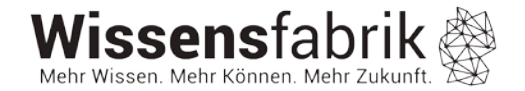

### **B8: Calliope**

- Ab Klasse 3
- Blockbasiert und textuell (ab Sek I) programmierbar
- Ziel: Informationstechnologie sich zu eigen machen

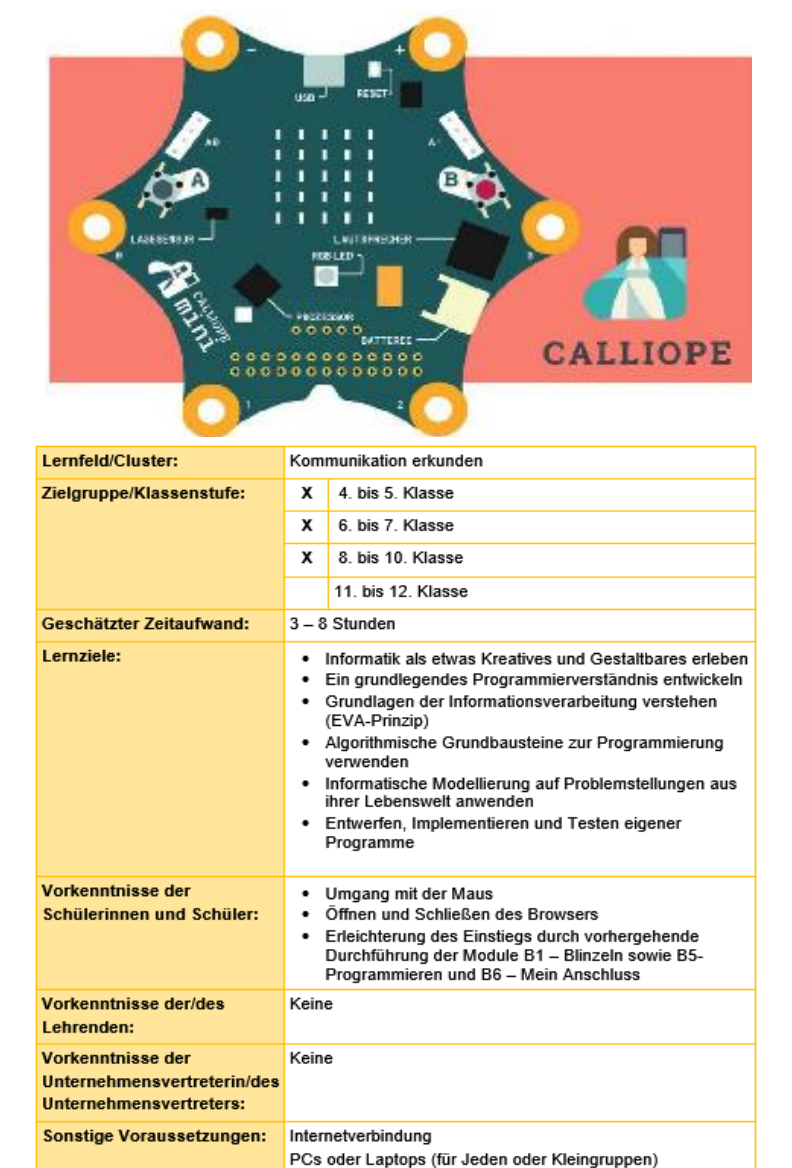

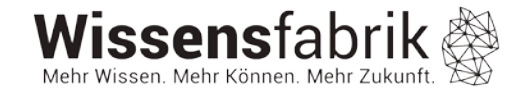

# **A1: Vom Mobilfunk zu Big Data**

- Ab Klasse 8
- Funktionsweise von Mobilfunk verstehen
- Fachbegriffe verstehen und anwenden
- Sich eine eigene Meinung zu Big Data bilden

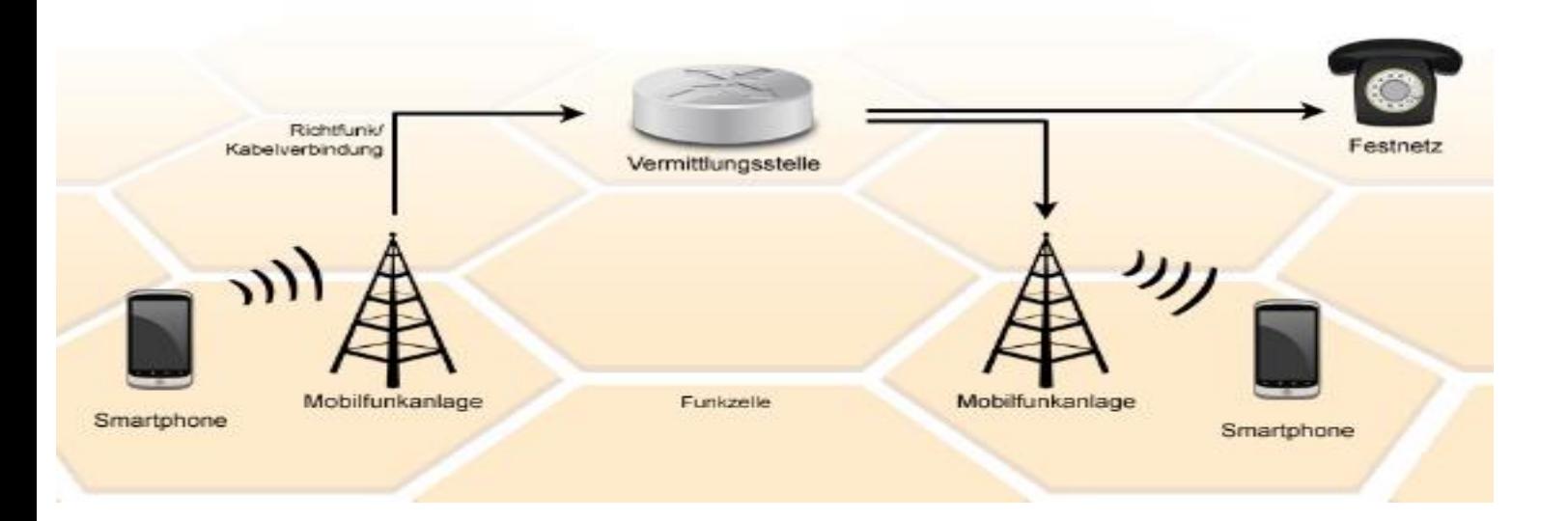

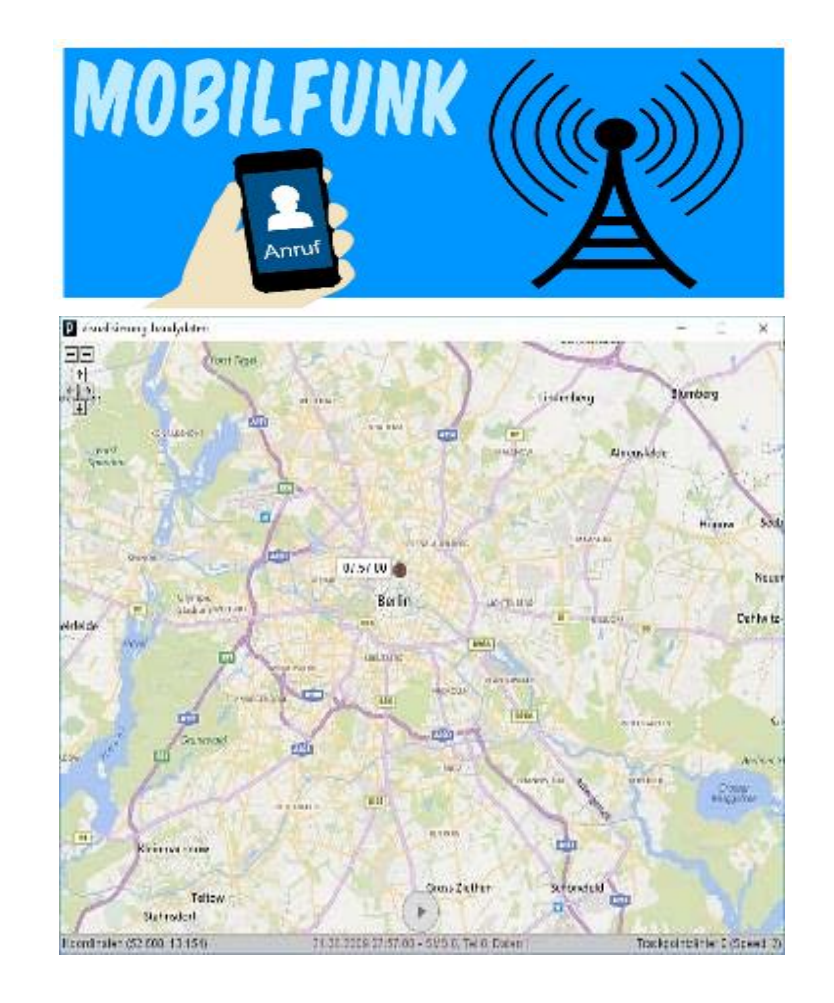

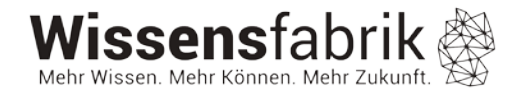

# **A2: Kryptologie**

- Ab Klasse 6
- Bedeutung von Verschlüsselung im Alltag und Arbeitswelt kennenlernen
- Kryptographische und kryptoanalytische Verfahren kennenlernen
- Ausgewählte Verfahren anwenden und "knacken" können
- Eigenen Umgang mit persönlichen Informationen reflektieren und anschließend schützen

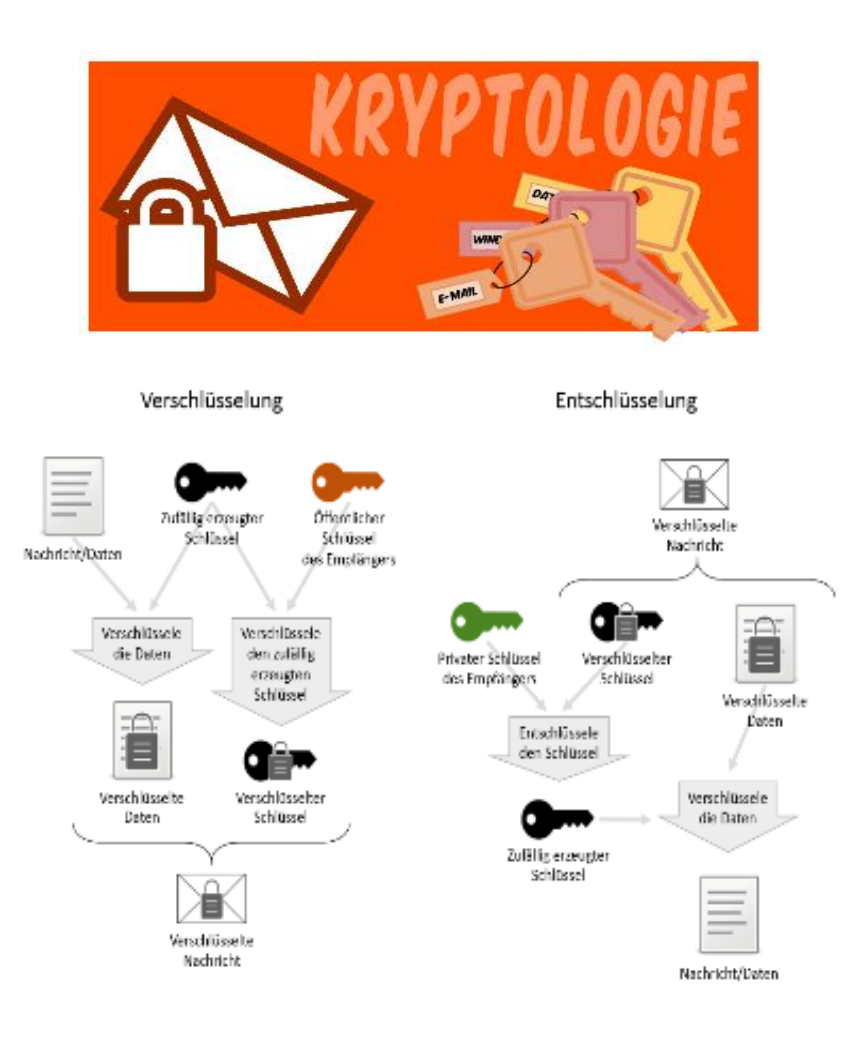

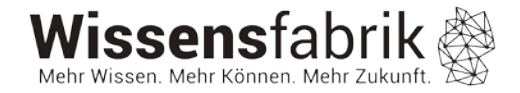

# **A3: Programmieren II – Objektorientierte Programmierung mit Python**

- Ab Klasse 8
- Überführung einfacher Scratch- Programme in Python
- Prinzip der objektorientierten Programmierung am Beispiel von Python kennenlernen.
- Datenkapselung, Vererbung und Entwurfsmuster, speziell Model-View-Controller (MVC)
- Gestaltung von grafischen Oberflächen in Python

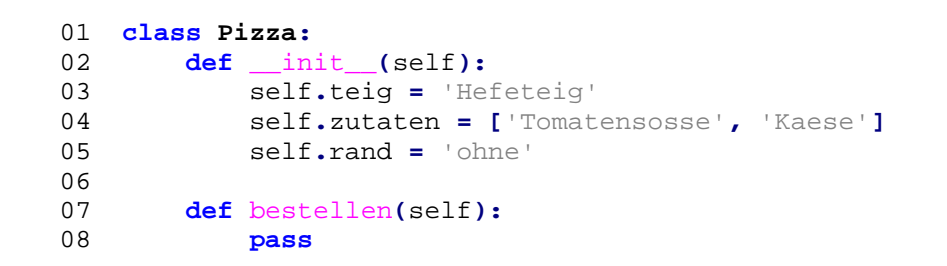

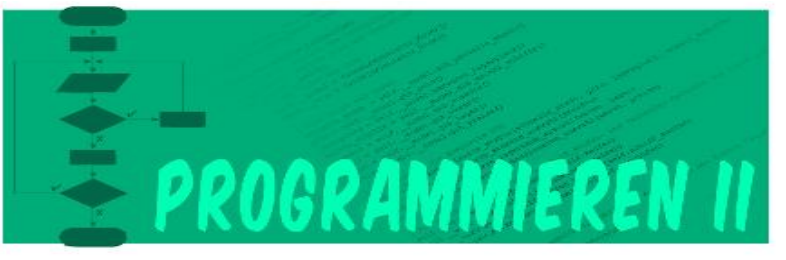

### Befehlsübersicht

In der folgenden Tabelle sind einzelne Befehle aus Python dem Bausteinen aus Scratch gegenübergestellt

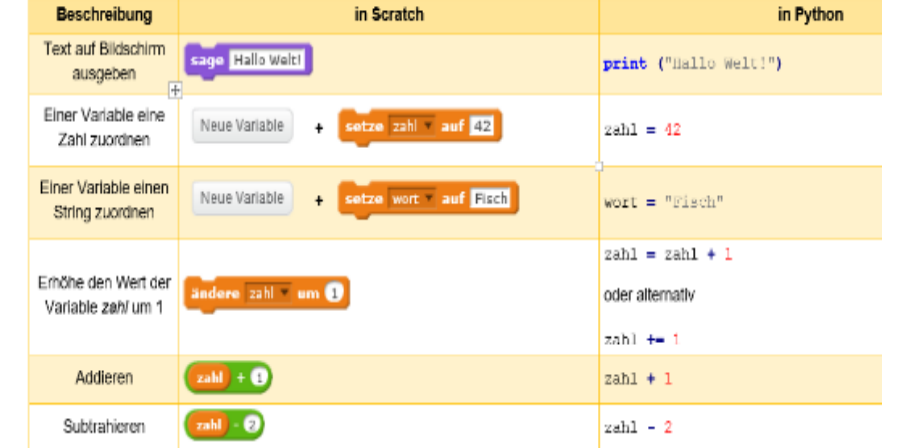

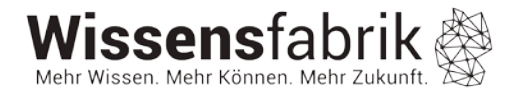

# **E1 – IT kinderleicht**

• Mit BeeBots, Littlebits und Ozobots Unterschiede und Gemeinsamkeiten von IT entdecken

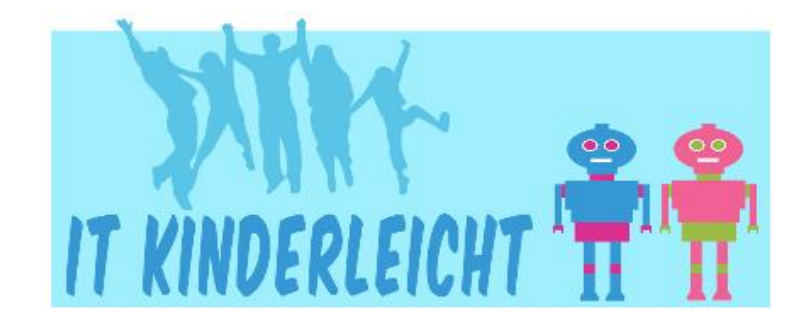

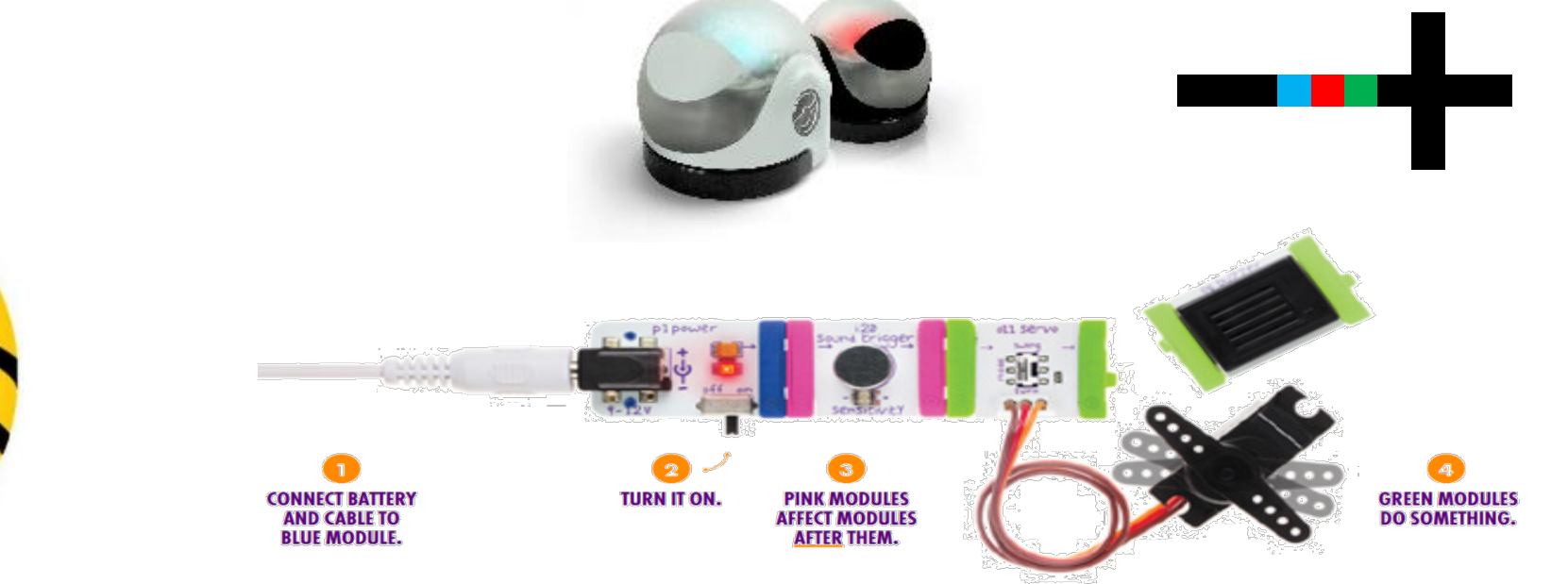

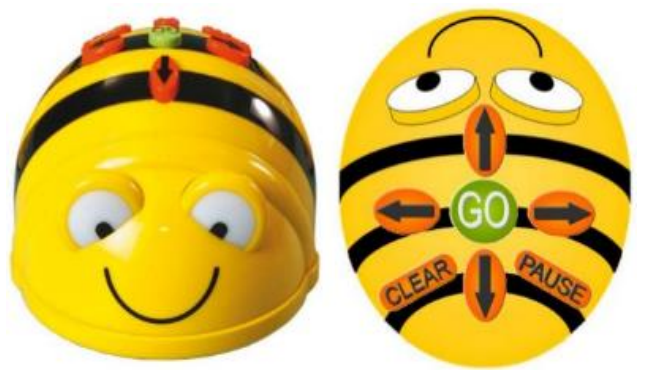

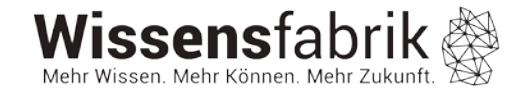

# **E2 – Wearable Computing**

- Gestalterischen und kreativen Zugang zu IT und Informatik
- Handlungsorientiert mit digitalen Technologien umgehen
- Innovative bis hin zu lebensrettenden Einsatzmöglichkeiten von IT kennenlernen (in der Medizin, z.B. Fieberteddy, im Sport, in der Mode,…)

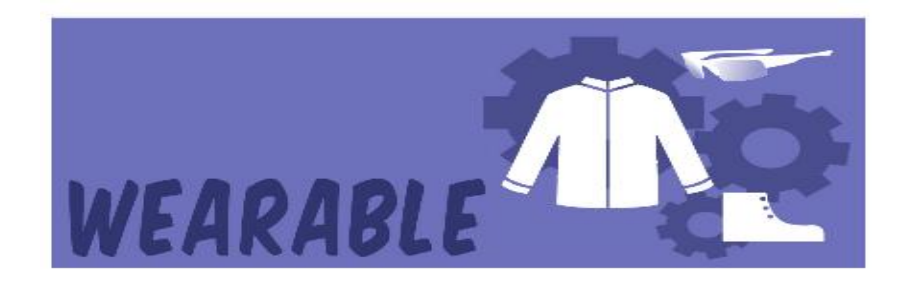

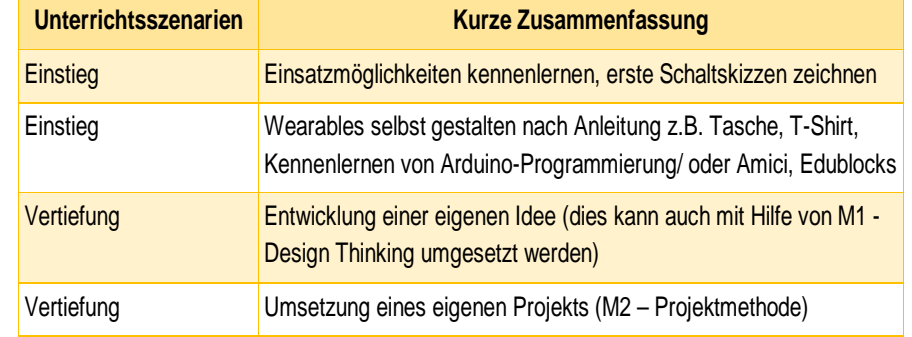

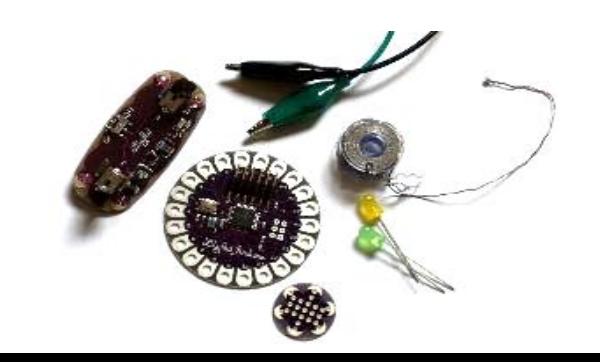

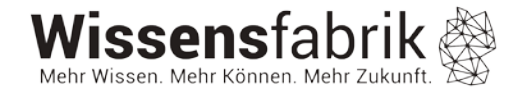

### E3 – Robotik

### Materialliste

Um den BB8 zu bauen, werden einige Dinge benötigt. Manche Materialien können von zu Hause mitgebracht andere müssen zuvor gekauft werden.

#### Bastelladen:

- · 1 x Styroporkugel 50 cm
- · 1 x Styroporkugel 30 cm
- · 2 Magnetscheiben (Haftkraft mindestens 7 Kg) (z.B. https://www.magnet-shop.net)

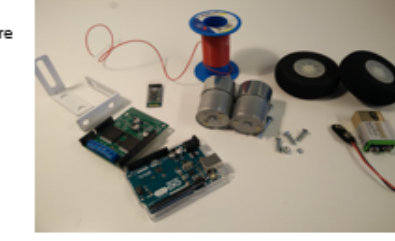

#### Aus dem Baumarkt:

- · Tapetenkleister
- · Malerkrepp
- · 9V Batterie/ 12V Batterie
- · Farben (Spraydosen oder Abtönfarbe in weiß, orange, grau|und schwarz)
- · 1 x Hartfaserplatte oder dünne Holzplatte (viele Baumärkte bieten in der Holzabteilung Schnittreste günstig an)
- · Rundholz (Durchmesser ca. 5 cm.)
- · Holzleiste (30 cm lang, 2 cm breit)
- 2 Winkel
- · Schrauben und Muttern (passend zu den Winkeln und der Holzplatte)

Modellbauladen/ Elektroladen (beispielsweise Conrad oder http://www.exp-tech.de oder https://nodna.de)

- · Metallgetriebemotor (z.B. http://www.exp-tech.de/19-1-metal-gearmotor-37dx52l-mm; https://www.conrad.de/de/getriebemotor-12-v-modelcraft-rb350100-0a101r-1100-227560.html?sc.ref=Product%20Details)
- · Halterung/ Winkel für Motor (http://www.exp-tech.de/pololu-stamped-aluminum-lbracket-pair-for-37d-mm-metal-gearmotors)
- · Modell-Flugzeugräder ca. 7 cm Durchmesser

Tipp: Lassen Sie sich am Besten im Laden alles drei zusammenstellen, dann können Sie sicher sein, dass es zusammen passt.

· BluCoLight (Modul B7) Alternativ zum BluCoLight kann auch ein Arduino verwendet werden:

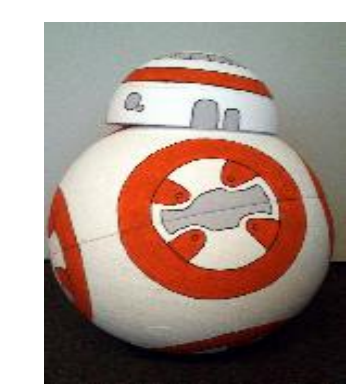

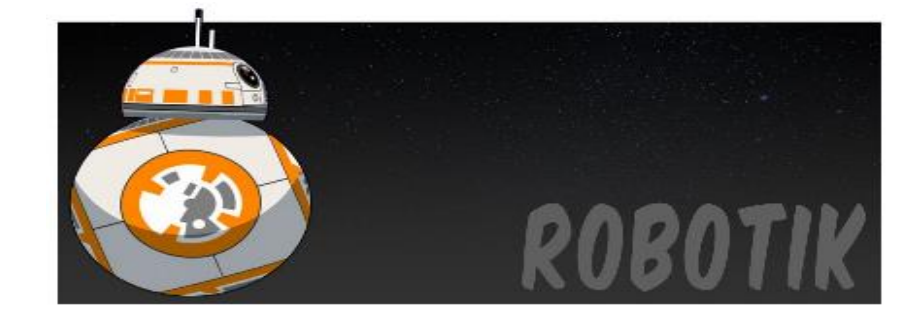

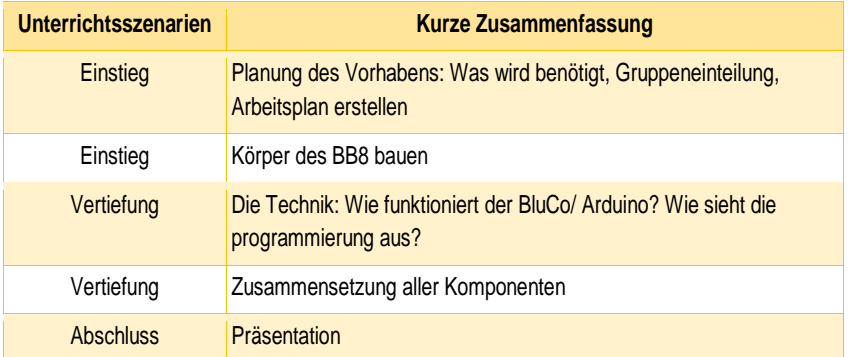

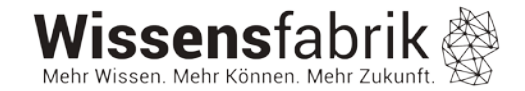

### **E4 – Thimble (todo)**

• Webseitengestaltung mit Thimble

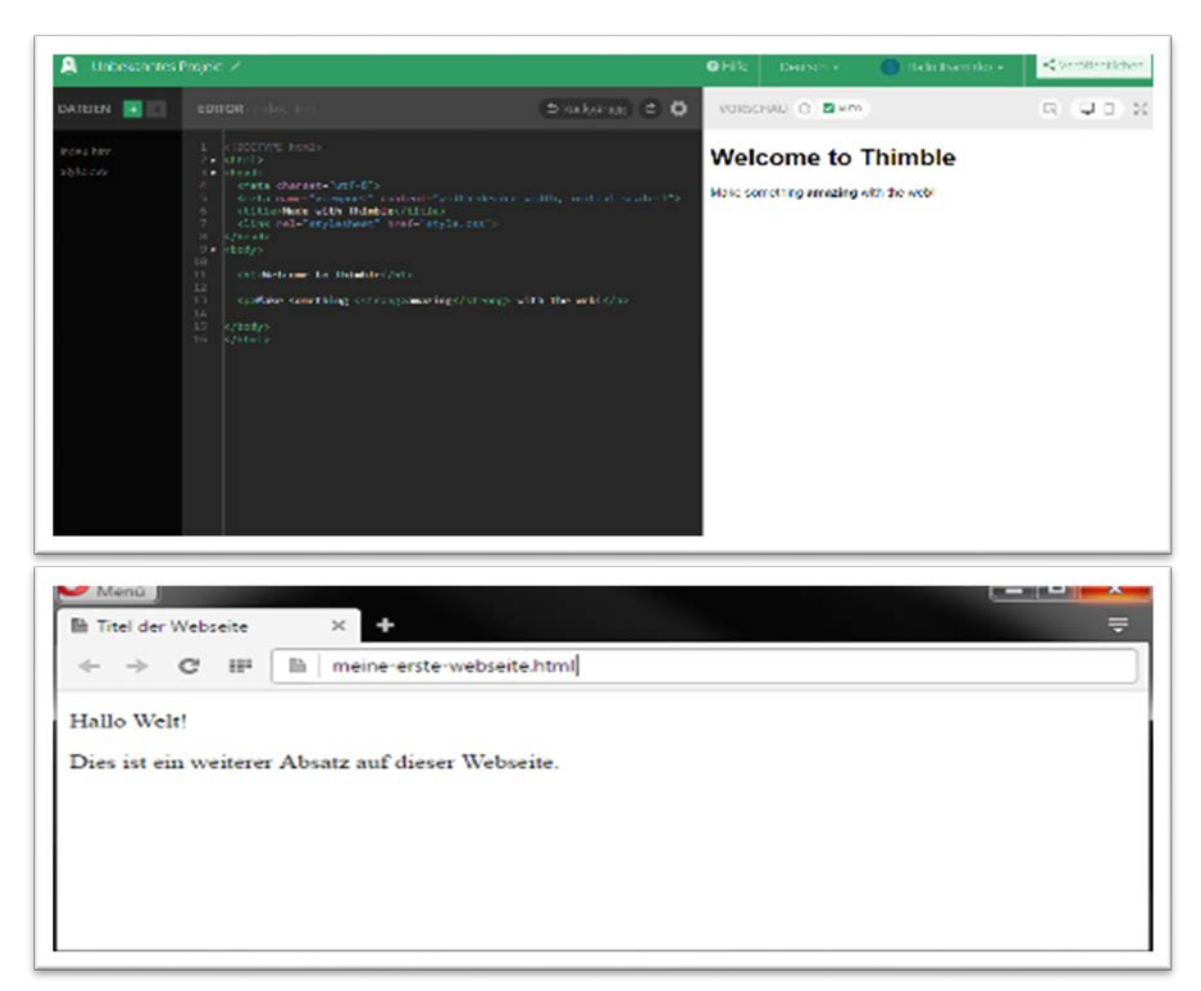

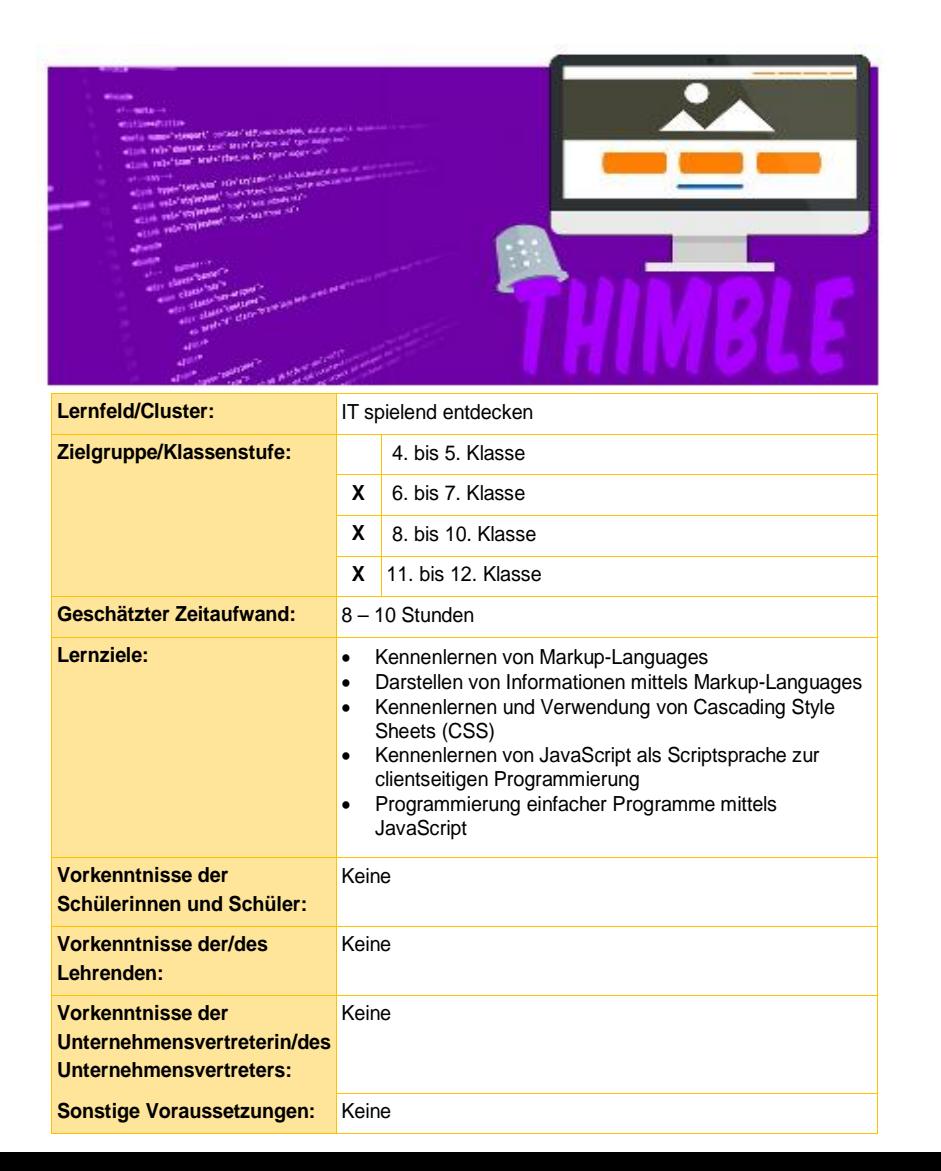

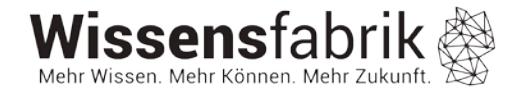

# **M1 – Design Thinking**

Wie kann unsere smarte Schule der Zukunft aussehen?

- Standpunkte definieren
- Ideen entwickeln
- Prototypen bauen
- exemplarisch mit Scratch, MocoMoco o.ä. realisieren

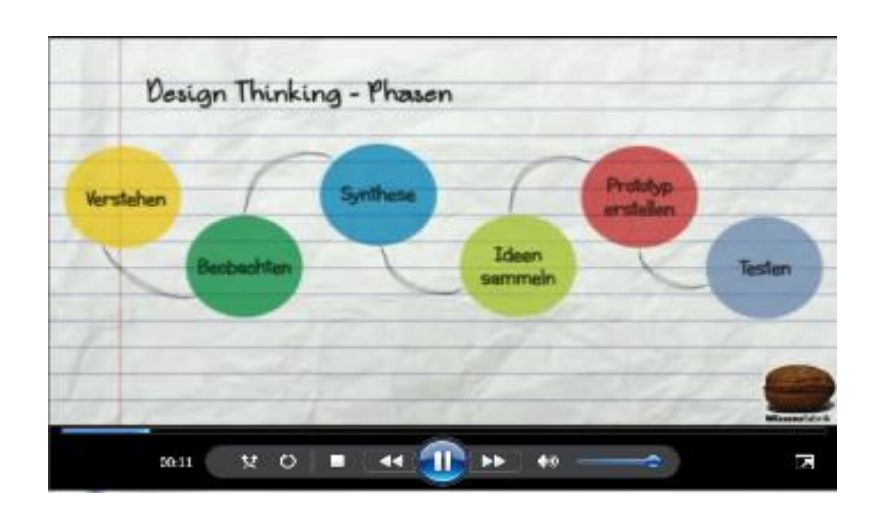

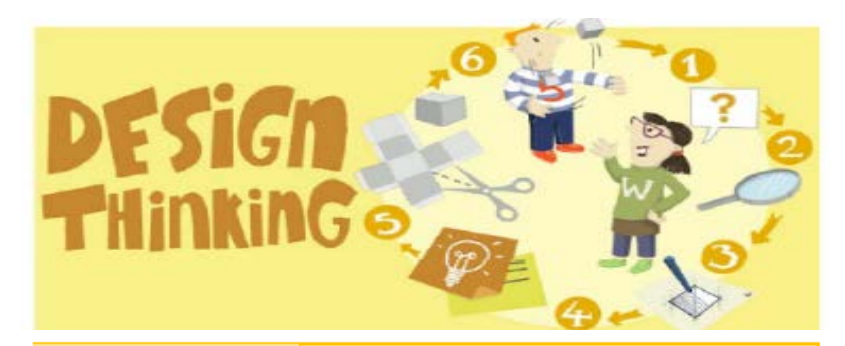

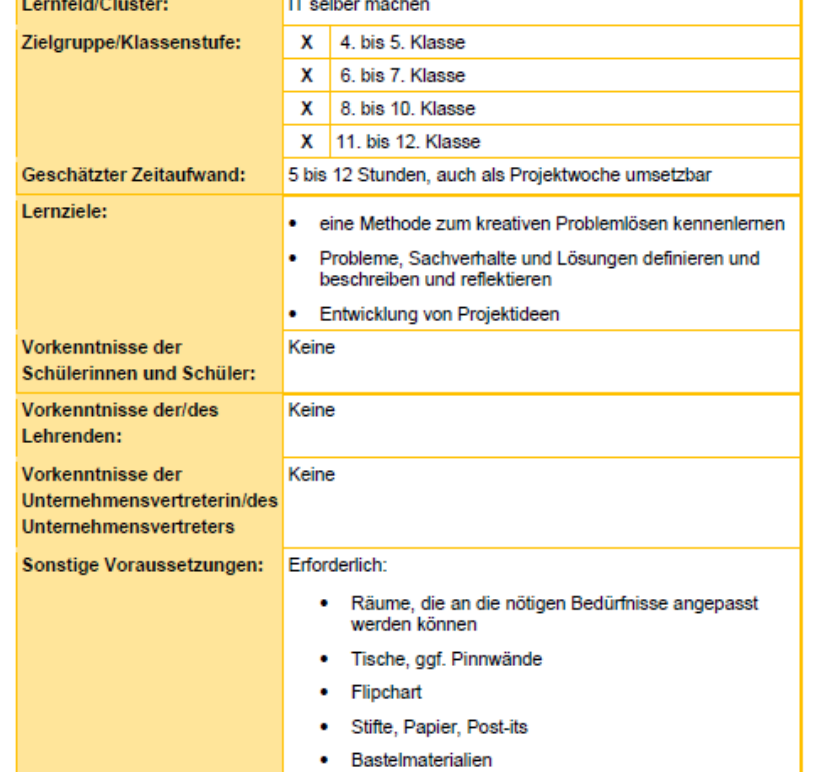

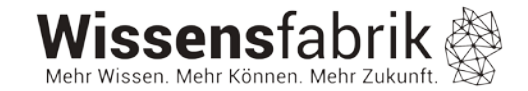

### M2 - Projektorientierter Unterricht

### 2. Projektplanung

1. Einführung/ Initiierung

Die Schülerinnen und Schüler legen ihre Ziele fest und die Schritte, die dafür nötig sind; ein Arbeitsplan wird dafür im Team erstellt.

Es wird eine problemhaltige, lebensweltorientierte Fragestellung

#### 3. Durchführung

ausgewählt, Kleingruppen werden gebildet

Die Schülerinnen und Schüler setzten sich handlungsorientiert mit ihrem Thema auseinander, die Lehrkraft ist Lernbegleiter und jederzeit ansprachbar

#### 4. Präsentation

Die Ergebnisse werden präsentiert.

#### 5. Reflexion

Am Ende sollte der Prozess noch einmal kritisch beleuchtet werden: Wie sind wir zum Ziel gelangt? Hat alles geklappt? Wie war die Teamarbeit?

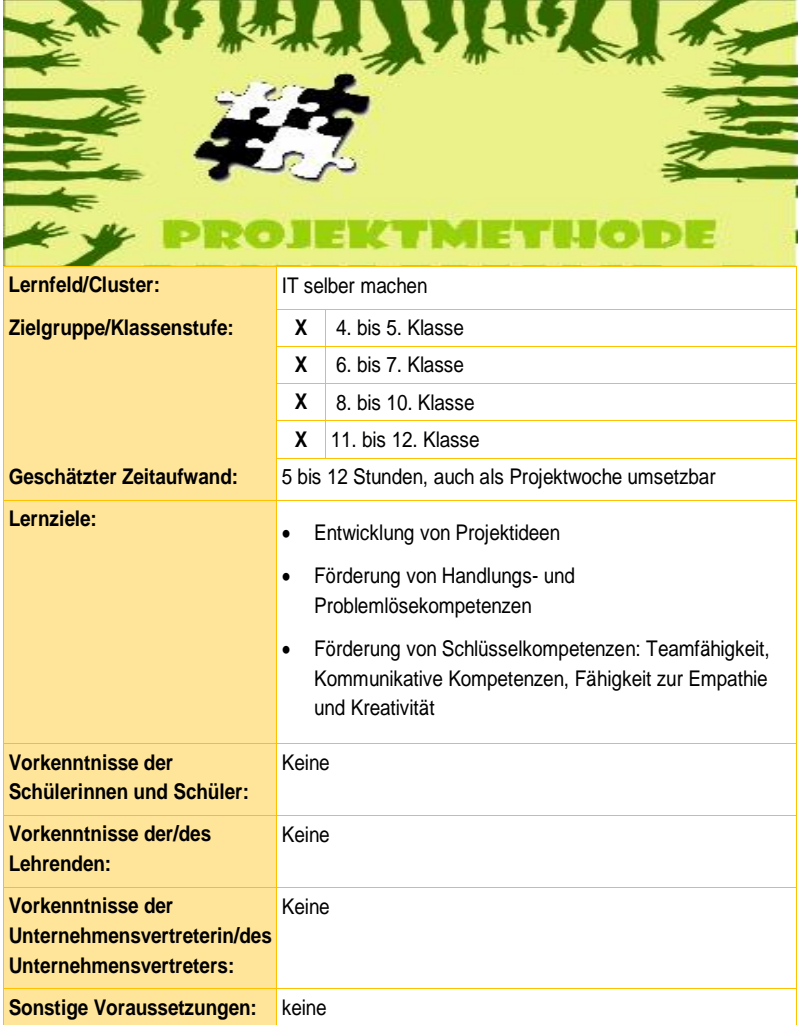

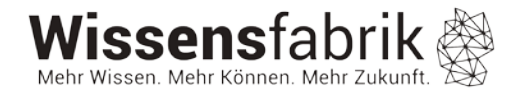

# **Beispielkombinationen und Übersicht der Module**

Unterrichtseinheiten und Lernsequenzen

Neustrukturierung der Module ermöglicht verschiedenen Möglichkeiten zum Aufbau der Unterrichtseinheiten oder Lernsequenzen.

vgl. Einleitung S. 7

### Beispiel 1: Leichter Einstieg ohne Technik

Haben Sie selbst noch wenig Kenntnisse im Bereich der Informatik oder haben Sie vielleicht keine gute technische Ausstattung, dann können Sie folgenden Verlauf nehmen:

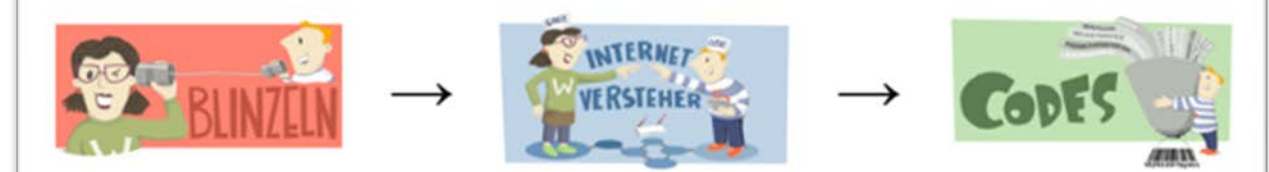

Diese drei Module benötigen keinen Computer und sind besonders für einen leichten Einstieg zu empfehlen.

### Beispiel 2: Projektwoche

Wenn Sie keinen wöchentlichen Informatik-Unterricht haben, besteht die Möglichkeit einzelne Module auch als Projektwoche anzubieten. Dabei können einige Module auch kombiniert werden, wie in diesem Beispiel:

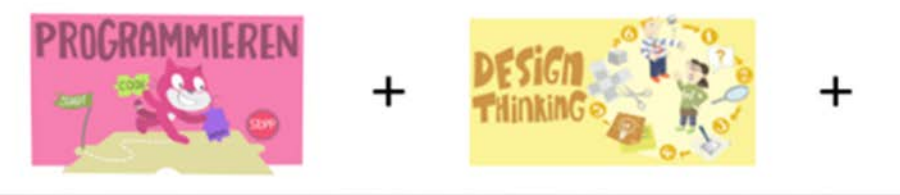

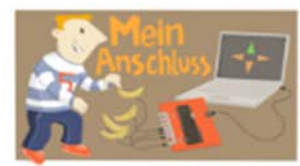

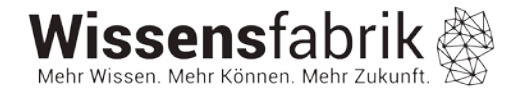

### **Beispielkombinationen**

### **Beispiel 3: Thema Programmieren**

Möchten Sie einen Schwerpunkt auf das Thema Programmieren legen, ist folgender Verlauf denkbar:

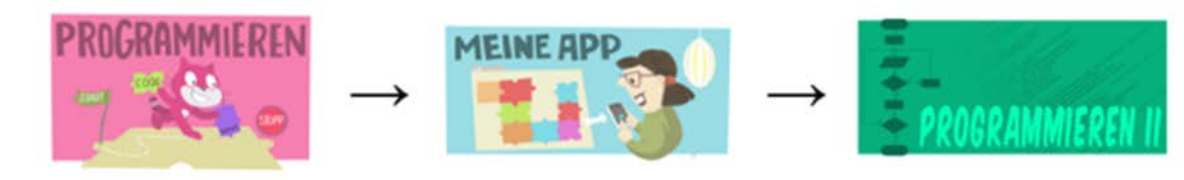

### Beispiel 4: Daten, Information und Sicherheit

Wenn Sie sich eher mit der Darstellung und Verwendung von Daten und Informationen in informatischen Systemen beschäftigen wollen und auch das Thema der Daten- und Informationssicherheit als wichtig empfinden, dann bietet sich folgender Verlauf an:

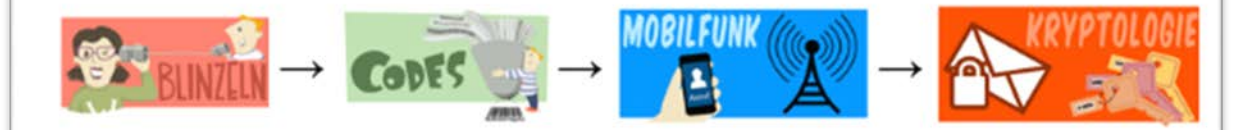

### Beispiel 5: IT spielend entdecken

Soll in ihrem Unterricht das spielerische entdecken und das kreative Gestalten im Mittelpunkt stehen, dann können Sie folgende Module auswählen:

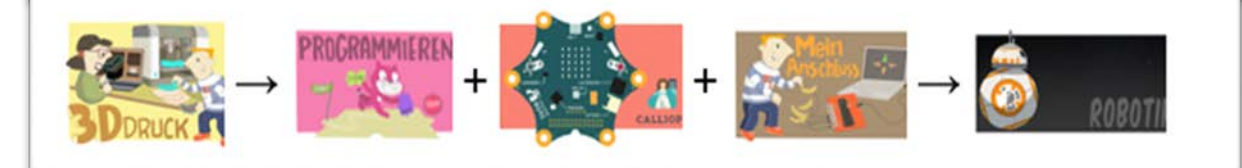